#### **Site Information**

| Site Name<br>Site Code |   | Hobigonj TITAS DRS<br>10-HOB-501                                                      |       |                                                                                                    |
|------------------------|---|---------------------------------------------------------------------------------------|-------|----------------------------------------------------------------------------------------------------|
| Site Address           | : | To be provided later.                                                                 |       |                                                                                                    |
| Coordinates            |   | N 24° 14' 03.6"<br>Coordinates are surveyed by i                                      |       | 91° 22′ 23.4″<br>ly type GPS and might be inaccurate.                                                                                                    |
| Site Type              |   | Gas Field CGS (City Gas Station) Compressor Station Pig Station MS (Metering Station) |       | Master Telemetry Station Operating Company Terminal (OCT) Power station/Fertilizer Factory TBS (Town Bordering Station) DRS (District Regulating Station) GMS (Gas Manifold Station) |
| Site Status            |   | New System. Currently not covered by The New System.                                  | ne Ex | ng System and shall be covered by The<br>kisting System but shall be covered by<br>ered by The New System after the                                                                  |
| Operating Company      | : | TGTDCL                                                                                |       |                                                                                                    |
| Remarks                | : | Additional instruments are red                                                        | quire | d at this site.                                                                                                    |
|                        |   |                                                                                       |       |                                                                                                    |
|                        |   |                                                                                       |       |                                                                                                    |
|                        |   |                                                                                       |       |                                                                                                    |
|                        |   |                                                                                       |       |                                                                                                    |
|                        |   |                                                                                       |       |                                                                                                    |

#### Scope of Work

Works checked off hereinafter shall be carried out for the Project

## 1. SCADA System

#### ■: RTU

#### ☑ RTU without display monitor

Design, supply and install a self-standing IP65 enclosure equipped with following items:

- RTŪ
- Instrumentation and communication equipment
- Backup battery system with charger for 24 hours
- Lighting
- Anti-condensation heater
- Earthing and lightning protection
- All internal wiring
- Other equipment to satisfy the functional requirements

## □ RTU with display monitor

Design, supply and install a self-standing IP65 enclosure equipped with following items:

- RTU
- Display monitor
- Instrumentation and communication equipment
- Backup battery system with charger for 24 hours
- Lighting
- Anti-condensation heater
- Earthing and lightning protection
- All internal wiring
- Other equipment to satisfy the functional requirements

## □ RTU (design & supply only)

Design and supply self-standing IP65 enclosure equipped with following items:

- RTU
- Instrumentation and communication equipment
- Backup battery system with charger for 24 hours
- Lighting
- Anti-condensation heater
- Earthing and lightning protection
- All internal wiring
- Other equipment to satisfy the functional requirements

## □ Interface with flow computer

Make provision for:

- Installation of the flow computer which shall be prepared by GTCL in the enclosure
- Interface between RTU and the said flow computer

## □ Interface with receiver for turbine meter

Install the existing receiver for turbine meter(s) in the RTU enclosure and interface it (them) via communication (MODBUS) cable.

HOB-501 - 1/8 HOB-501 - 2/8

|      | Interface with other system Provide the interface between RTU and other system such as PLC or PC operated by the operating company including all communication cables between RTU and other system. |      |                                                                                                    |           |  |  |  |  |  |
|------|----------------------------------------------------------------------------------------------------|------|----------------------------------------------------------------------------------------------------|-----------|--|--|--|--|--|
|      | Des                                                                                                    | ign, | etween RTU and Master Telemetry Station<br>supply and install the cable between RTU and Master Telemetry Stati<br>I Master Telemetry Station are located in the same site.                                     | on in cas |  |  |  |  |  |
| Inst | trume                                                                                                    | ents |                                                                                                    |           |  |  |  |  |  |
|      |                                                                                                    | _    | instruments<br>the existing instruments and cables.                                                                                                    |           |  |  |  |  |  |
|      | Note<br>Exis                                                                                                    |      | instruments and cables shall be serviced by the Employer.                                                                                                    |           |  |  |  |  |  |
| Ø    | Des                                                                                                    | ign, | truments supply and install the following instruments. signals from instruments are to be cabled via field junction box to the                                                                                 | RTU.      |  |  |  |  |  |
|      | <b>.</b> :                                                                                                    | Pre  | ssure transmitters                                                                                                    | Q'ty      |  |  |  |  |  |
|      |                                                                                                    |      | Design, supply and intall: - Pressure transmitter on the existing spare tapping point - Tubing between tapping point and transmitter                                                                           |           |  |  |  |  |  |
|      |                                                                                                    | Ø    | Prepare the tapping point for the pressure transmitter, and design, supply and install:  - Pressure transmitter on the prepared tapping point  - Tubing between tapping point and transmitter                  | [2]       |  |  |  |  |  |
|      | <b>=</b> :                                                                                                    | Diff | Ferential pressure transmitters                                                                                                    | Q'ty      |  |  |  |  |  |
|      |                                                                                                    |      | Design, supply and install: - Differential pressure transmitter on the existing spare tapping point - Tubing between tapping point and transmitter                                                             |           |  |  |  |  |  |
|      |                                                                                                    | ☑    | Prepare the tapping point for the differential pressure transmitter, and design, supply and install:  - Differential pressure transmitter on the tapping point  - Tubing between tapping point and transmitter | [4]       |  |  |  |  |  |
|      | <b>=</b> :                                                                                                    | Ter  | nprature transmitters                                                                                                    | Q'ty      |  |  |  |  |  |
|      |                                                                                                    | V    | Design, supply and install: - Thermowell in the spare boss on the pipe - Resistance temperature detector complete with a head                                                                                  | [2]       |  |  |  |  |  |

mounted transmitter into the thermowell

|                         | : Limit switch                                                                                                    | Q'ty          |
|-------------------------|----------------------------------------------------------------------------------------------------|---------------|
|                         | <ul> <li>Design, supply and install the limit switch on the existing shutdown<br/>valve for valve position monitoring.</li> </ul>                                                                                                    |               |
|                         | Pick up Signal from the Existing Turbine Meter Supply and install a dual pulse output pickup head in place of the single pulse output pickup in the existing turbine flowmeter sensor head. The output signal from the existing turbine flowmeter to be cabled via junction box to RTU. | Q'ty          |
| Ø                       | Local Field Instrument Junction Box Design, supply and install an Intrinsic safety junction box. The junction box to be suitable for glanding appropriate cables.                                                                                                    | Q'ty<br>[ 1 ] |
| $\overline{\checkmark}$ | Instrument Cables                                                                                                    |               |

Design, supply, install the instrument cables from the field instruments to RTU via junction box including each cable termination with gland.

HOB-501 - 3/8 HOB-501 - 4/8

#### ■: Slave Telemetry System

Removal of existing slave telemetry equipment
 Remove and dispose the existing slave telemetry system including antenna and cable.

### ☑ Slave Telemetry Equipment

Design, supply and install new slave telemetry equipment in the RTU enclosure, including cables and antenna.

Slave Telemetry Equipment (design & supply only)
 Design and supply new slave telemetry equipment in the RTU enclosure, including cables and antenna.

## ☑ Existing monopole

Re-use existing monople to mount new antenna.

# □ New monopole

Design, supply and install new monopole with foundation to mount new antenna.

New monopole (design & supply only)
 Design and supply new monopole to mount new antenna.

#### 3. Electrical Works

#### ■: Power Supply to RTU

- ☑ Electrical power shall be supplied to RTU from existing PDB, and existing power cable shall be re-used.
- $\hfill \Box$  Design, supply and install MCB box for the power supply to RTU including all cables from existing PDB to MCB box and from MCB box to RTU.
- Design, supply and intall power controller and power cable to RTU at remote site where electrical power is supplied from existing solar panel.
- Design, supply and install new solar panel, power controller and power cable to RTU.

### 4. Civil Works

## ■: Foundation & Sunshade for RTU

- Re-use existing foundation & sunshade for RTU Examine the condition of existing foundation and sunshade for RTU and repair the defects, if any.
- Provide new foundation & sunshade for RTU
   Design and construct the foundation and sunshade for new RTU at suitable location. The foundation and sunshade should be designed to suitably accommodate new RTU.

## ■: Instrument Stand with Foundation & Sunshade

- ☑ Re-use existing Instrument stand(s) with foundation & sunshade Examine the condition of existing Instrument stand(s) with foundation & sunshade and repair the defects, if any.
- ☑ Provide new Instrument stand(s) with foundation & sunshade
  Design and construct the Instrument stand(s) with foundation & sunshade at suitable
  location. It should be designed to suitably accommodate the required number of
  instruments and explosion proof instrument field junction box.

HOB-501 - 5/8

5. Site Photo 6. Site Layout

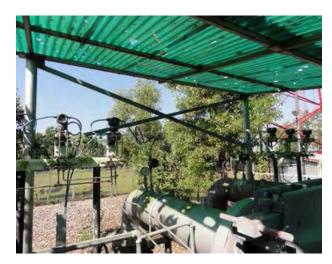

Site view with existing instruments

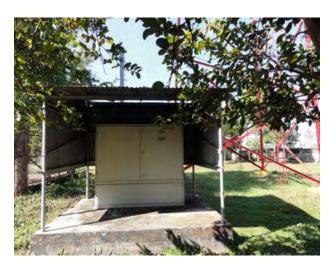

Existing RTU

See attached Layout Plan.

HOB-501 - 7/8 HOB-501 - 8/8

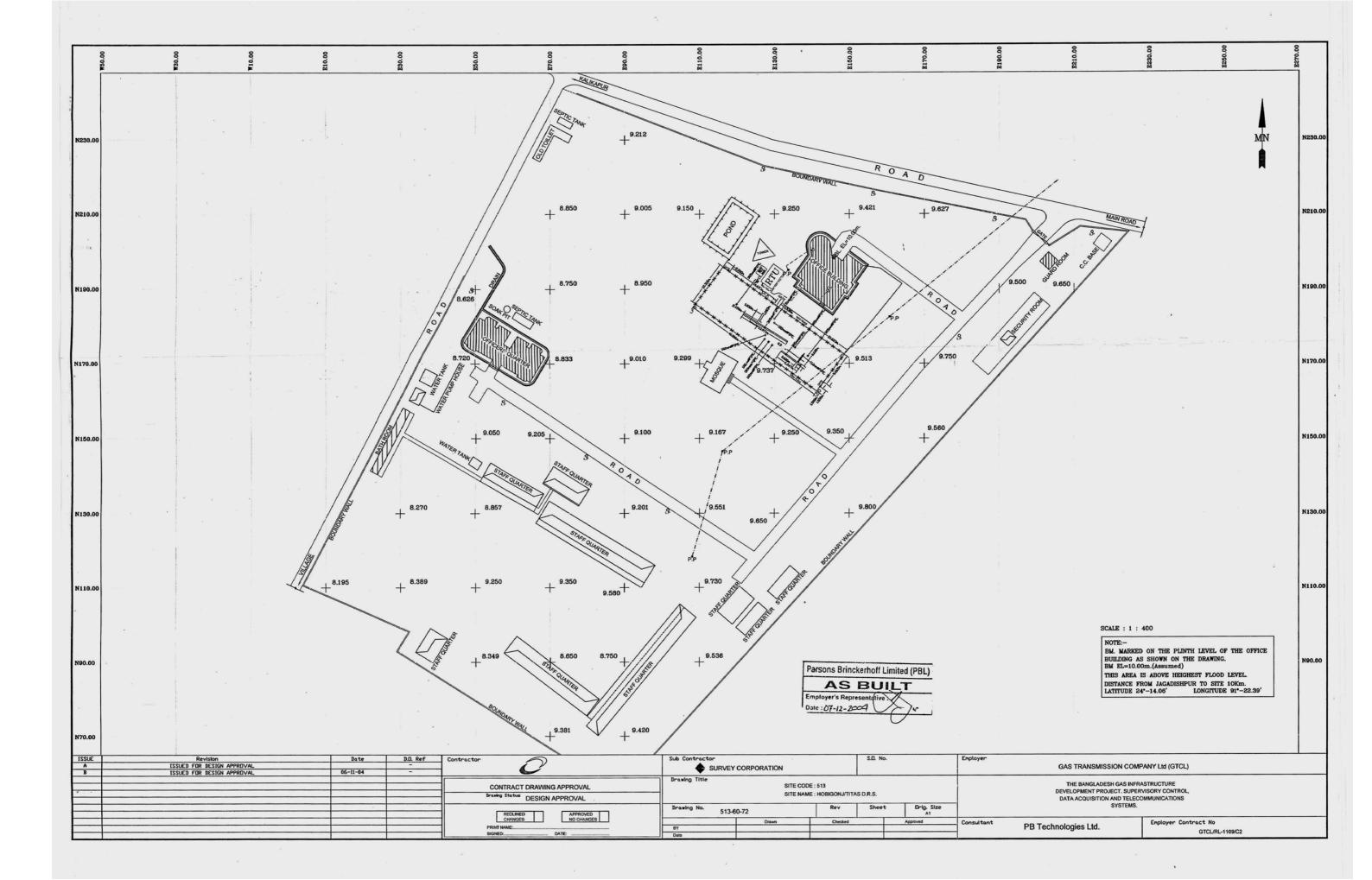

#### **Site Information**

| Site Name         | : | Rashidpur                                                                                                    |       |                                                                                                    |
|-------------------|---|----------------------------------------------------------------------------------------------------|-------|----------------------------------------------------------------------------------------------------|
| Site Code         | : | 10-RAS-300/300M                                                                                                    |       |                                                                                                    |
| Site Address      | : | To be provided later.                                                                                                   |       |                                                                                                    |
| Coordinates       |   | N 24° 18′ 43.2″<br>Coordinates are surveyed by                                                                          |       | 91° 36′ 26.3″<br>Yy type GPS and might be inaccurate.                                                                                                    |
| Site Type         |   | Control Center Gas Field CGS (City Gas Station) Compressor Station Pig Station MS (Metering Station) VS (Valve Station) |       | Master Telemetry Station Operating Company Terminal (OCT) Power station/Fertilizer Factory TBS (Town Bordering Station) DRS (District Regulating Station) GMS (Gas Manifold Station) |
| Site Status       |   | New System. Currently not covered by TI The New System.                                                                 | ne Ex | ng System and shall be covered by The<br>kisting System but shall be covered by<br>ered by The New System after the                                                                  |
| Operating Company | : | SGFL                                                                                                    |       |                                                                                                    |
| Remarks           | : |                                                                                                    |       |                                                                                                    |
|                   |   |                                                                                                    |       |                                                                                                    |
|                   |   |                                                                                                    |       |                                                                                                    |
|                   |   |                                                                                                    |       |                                                                                                    |
|                   |   |                                                                                                    |       |                                                                                                    |
|                   |   |                                                                                                    |       |                                                                                                    |

#### Scope of Work

Works checked off hereinafter shall be carried out for the Project

## 1. SCADA System

#### ■: RTU

#### ☑ RTU without display monitor

Design, supply and install a self-standing IP65 enclosure equipped with following items:

- RTÜ
- Instrumentation and communication equipment
- Backup battery system with charger for 24 hours
- Lighting
- Anti-condensation heater
- Earthing and lightning protection
- All internal wiring
- Other equipment to satisfy the functional requirements

## □ RTU with display monitor

Design, supply and install a self-standing IP65 enclosure equipped with following items:

- RTU
- Display monitor
- Instrumentation and communication equipment
- Backup battery system with charger for 24 hours
- Lighting
- Anti-condensation heater
- Earthing and lightning protection
- All internal wiring
- Other equipment to satisfy the functional requirements

## □ RTU (design & supply only)

Design and supply self-standing IP65 enclosure equipped with following items:

- RTU
- Instrumentation and communication equipment
- Backup battery system with charger for 24 hours
- Lighting
- Anti-condensation heater
- Earthing and lightning protection
- All internal wiring
- Other equipment to satisfy the functional requirements

## □ Interface with flow computer

Make provision for:

- Installation of the flow computer which shall be prepared by GTCL in the enclosure  $\,$
- Interface between RTU and the said flow computer

## □ Interface with receiver for turbine meter

Install the existing receiver for turbine meter(s) in the RTU enclosure and interface it (them) via communication (MODBUS) cable.

RAS-300(M) - 1/9 RAS-300(M) - 2/9

|      | Prov         | Interface with other system Provide the interface between RTU and other system such as PLC or PC operated by the operating company including all communication cables between RTU and other system. |                                                                                                    |      |  |  |  |  |  |  |  |
|------|--------------|----------------------------------------------------------------------------------------------------|----------------------------------------------------------------------------------------------------|------|--|--|--|--|--|--|--|
|      | Des          | Cable between RTU and Master Telemetry Station Design, supply and install the cable between RTU and Master Telemetry Station in case RTU and Master Telemetry Station are located in the same site. |                                                                                                    |      |  |  |  |  |  |  |  |
| Inst | rume         | ents                                                                                                    |                                                                                                    |      |  |  |  |  |  |  |  |
|      |              | _                                                                                                    | instruments<br>the existing instruments and cables.                                                                                                    |      |  |  |  |  |  |  |  |
|      | Note<br>Exis |                                                                                                    | instruments and cables shall be serviced by the Employer.                                                                                                    |      |  |  |  |  |  |  |  |
|      | Des          | ign,                                                                                                    | truments supply and install the following instruments. Signals from instruments are to be cabled via field junction box to the R                                                                               | TU.  |  |  |  |  |  |  |  |
|      | <b>=</b> :   | Pres                                                                                                    | ssure transmitters                                                                                                    | Q'ty |  |  |  |  |  |  |  |
|      |              |                                                                                                    | Design, supply and intall: - Pressure transmitter on the existing spare tapping point - Tubing between tapping point and transmitter                                                                           |      |  |  |  |  |  |  |  |
|      |              |                                                                                                    | Prepare the tapping point for the pressure transmitter, and design, supply and install:  - Pressure transmitter on the prepared tapping point  - Tubing between tapping point and transmitter                  |      |  |  |  |  |  |  |  |
|      | <b>=</b> :   | Diff                                                                                                    | erential pressure transmitters                                                                                                    | Q'ty |  |  |  |  |  |  |  |
|      |              |                                                                                                    | Design, supply and install: - Differential pressure transmitter on the existing spare tapping point - Tubing between tapping point and transmitter                                                             |      |  |  |  |  |  |  |  |
|      |              |                                                                                                    | Prepare the tapping point for the differential pressure transmitter, and design, supply and install:  - Differential pressure transmitter on the tapping point  - Tubing between tapping point and transmitter |      |  |  |  |  |  |  |  |
|      | ■:           | Ten                                                                                                    | nprature transmitters                                                                                                    | Q'ty |  |  |  |  |  |  |  |
|      |              |                                                                                                    | Design, supply and install: - Thermowell in the spare boss on the pipe                                                                                                    |      |  |  |  |  |  |  |  |

- Resistance temperature detector complete with a head

mounted transmitter into the thermowell

| ■: Limit switch                                                                                                    | Q'ty    |
|----------------------------------------------------------------------------------------------------|---------|
| Design, supply and install the limit switch on the existing shutdown valve for valve position monitoring.                                                                                                    |         |
| Pick up Signal from the Existing Turbine Meter Supply and install a dual pulse output pickup head in place of the single pulse output pickup in the existing turbine flowmeter sensor head. The output signal from the existing turbine flowmeter to be cabled via junction box to RTU. | Q'ty    |
| Local Field Instrument Junction Box Design, supply and install an Intrinsic safety junction box. The junction box to be suitable for glanding appropriate cables.                                                                                                    | Q'ty    |
| Instrument Cables Design, supply, install the instrument cables from the field instruments to junction box including each cable termination with gland.                                                                                                    | RTU via |

RAS-300(M) - 3/9

- ■: Master Telemetry Station (Former Microwave Radio Station)
  - ☑ Removal of existing communication system

Remove and dispose following existing items used for microwave transmission system:

- Microwave equipment/facilities in the radio equipment room
- Antenna mounted on the existing tower
- Cables between radio equipment room and existing tower
- Radio equipment to connect Master Telemetry Station with Provider's Access Point Design, supply and install IP radio equipment at existing radio equipment room to connect Master Telemetry Station with nearest Provider's Access Point (BTCL's AP), including all necessary cables, accessories and the antenna to be mounted on the existing tower.
- ☑ Master telemetry equipment

Design, supply and install master telemetry equipment at existing radio equipment room to connect with slave telemetry equipment, including all necessary cables, accessories and the antenna to be mounted on the existing tower.

- Radio equipment to connect Master Telemetry Station with OCT Design, supply and install IP radio equipment at radio equipment room to connect Master Telemetry Station with Operating Company Terminal (OCT) at another site, including all necessary cables, accessories and the antenna to be mounted on the existing tower.
- Radio equipment to connect Provider's Access Point with Master Telemetry Station Design, supply and install IP radio equipment at nearest BTCL's access point to connect BTCL's AP with Master Telemetry Station, including all necessary cables, accessories and the antenna with monopole.
- ✓ Network equipment

Design, supply and install all necessary Network equipment at radio equipment room of Master telemetry station as well as at nearest BTCL's access point.

☐ Network cable to OCT

Design, supply and install network cable between Master Telemetry Station and OCT which shall be installed within the same site.

## ■: IP PBX System

□ IP PBX main unit

Design, supply and install IP PBX main unit with necessary accessories and spare parts.

☑ Extension telephone set Q'ty
Design, supply and install extension telephone set(s) with required cables. [2]

#### 3. Electrical Works

|   | _      |        |    |     |
|---|--------|--------|----|-----|
| _ | Downer | Supply | tο | DTI |
|   |        |        |    |     |

| $\checkmark$ | Electrical power shall be supplied to RTU from existing PDB, and existing power cable |
|--------------|---------------------------------------------------------------------------------------|
|              | shall be re-used.                                                                     |

| Design, supply and install MCB box for the power supply to RTU including all cables from |
|------------------------------------------------------------------------------------------|
| existing PDB to MCB box and from MCB box to RTU.                                         |

- Design, supply and intall power controller and power cable to RTU at remote site where electrical power is supplied from existing solar panel.
- □ Design, supply and install new solar panel, power controller and power cable to RTU.

#### ■: Backup Batteries for Radio Equipment at Master Station

- Remove and dispose existing backup batteries for radio equipment.
  Supply & install new backup batteries with charger suitable to backup new radio equipment for 48 hours.
- ■: Replacement of Air conditioner at Radio room of Master Station
  - ☑ Remove and dispose existing window type air conditioner at raido room, and Supply & install new air conditioner suitably selected to maintain the specified temperature and humidity of radio room.

#### ■ : Supply of Portable Engine Generator

Q'ty

☑ Supply of the petrol and/or diesel driven 1 kVA portable engine generator [1] for the maintenance of remote site(s) without commercial power supply.

RAS-300(M) - 5/9 RAS-300(M) - 6/9

4. Civil Works 5. Site Photo

#### ■ : Foundation & Sunshade for RTU

- Re-use existing foundation & sunshade for RTU Examine the condition of existing foundation and sunshade for RTU and repair the defects, if any.
- Provide new foundation & sunshade for RTU
   Design and construct the foundation and sunshade for new RTU at suitable location. The foundation and sunshade should be designed to suitably accommodate new RTU.
- ■: Instrument Stand with Foundation & Sunshade
  - ☑ Re-use existing Instrument stand(s) with foundation & sunshade Examine the condition of existing Instrument stand(s) with foundation & sunshade and repair the defects, if any.
  - □ Provide new Instrument stand(s) with foundation & sunshade
    Design and construct the Instrument stand(s) with foundation & sunshade at suitable
    location. It should be designed to suitably accommodate the required number of
    instruments and explosion proof instrument field junction box.
- ■: Refurbishment of Existing Radio Building/Radio Equipment Room
  - Refurbishment of Radio Building
     Examin the condition of the whole existing radio building and repair the defects if any.
     Clean and touch-up the external and internal finish of the whole existing radio building.
  - Refurbishment of Radio Equipment Room
     Examine the condition of existing rooms where radio equipment and backup batteries are installed and repair the defects if any.
     Clean and touch-up the internal finish of the said rooms.
  - Cleaning of Radio Equipment Room
     Clean and tidy up the existing rooms where radio equipment and backup batteries are installed.

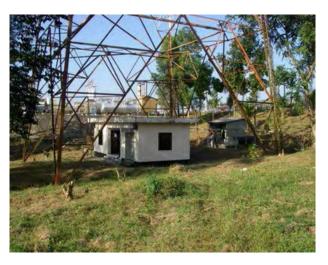

Existing Radio Building

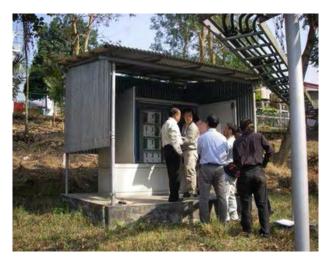

Existing RTU (cable link)

RAS-300(M) - 7/9

| О. | Site | Ld | <i>'</i> U | uL |
|----|------|----|------------|----|

See attached Layout Plan.

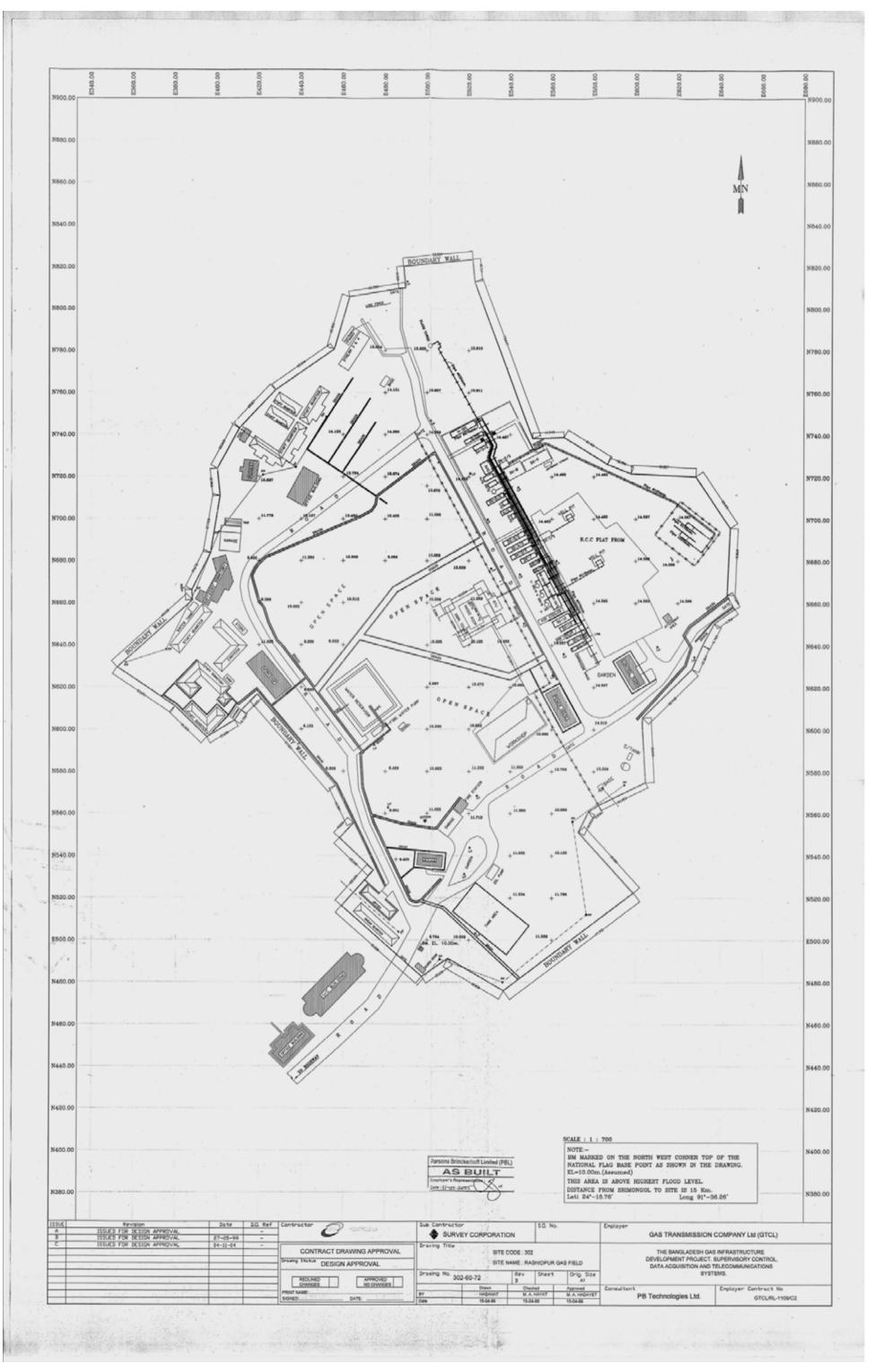

#### **Site Information**

| Site Name<br>Site Code |     | Valve Station L<br>10-RAS-401                                                                                           |       |                                                                                                    |
|------------------------|-----|----------------------------------------------------------------------------------------------------|-------|----------------------------------------------------------------------------------------------------|
| Site Address           | :   | To be provided later.                                                                                                   |       |                                                                                                    |
| Coordinates            | -   | N 24° 17' 42.2"<br>Coordinates are surveyed by I                                                                        | . –   | 91° 36′ 42.3″<br>y type GPS and might be inaccurate.                                                                                                    |
| Site Type              |     | Control Center Gas Field CGS (City Gas Station) Compressor Station Pig Station MS (Metering Station) VS (Valve Station) |       | Master Telemetry Station Operating Company Terminal (OCT) Power station/Fertilizer Factory TBS (Town Bordering Station) DRS (District Regulating Station) GMS (Gas Manifold Station) |
| Site Status            |     | New System. Currently not covered by Th The New System.                                                                 | іе Ех | ng System and shall be covered by The<br>sisting System but shall be covered by<br>ered by The New System after the                                                                  |
| Operating Company      | :   | GTCL                                                                                                    |       |                                                                                                    |
| Remarks                | : . |                                                                                                    |       |                                                                                                    |
|                        |     |                                                                                                    |       |                                                                                                    |
|                        |     |                                                                                                    |       |                                                                                                    |
|                        |     |                                                                                                    |       |                                                                                                    |
|                        |     |                                                                                                    |       |                                                                                                    |
|                        |     |                                                                                                    |       |                                                                                                    |

## Scope of Work

Works checked off hereinafter shall be carried out for the Project

## 1. SCADA System

#### ■: RTU

## ☑ RTU without display monitor

Design, supply and install a self-standing IP65 enclosure equipped with following items:

- RTŪ
- Instrumentation and communication equipment
- Backup battery system with charger for 24 hours
- Lighting
- Anti-condensation heater
- Earthing and lightning protection
- All internal wiring
- Other equipment to satisfy the functional requirements

## □ RTU with display monitor

Design, supply and install a self-standing IP65 enclosure equipped with following items:

- RTU
- Display monitor
- Instrumentation and communication equipment
- Backup battery system with charger for 24 hours
- Lighting
- Anti-condensation heater
- Earthing and lightning protection
- All internal wiring
- Other equipment to satisfy the functional requirements

## □ RTU (design & supply only)

Design and supply self-standing IP65 enclosure equipped with following items:

- RTU
- Instrumentation and communication equipment
- Backup battery system with charger for 24 hours
- Lighting
- Anti-condensation heater
- Earthing and lightning protection
- All internal wiring
- Other equipment to satisfy the functional requirements

## □ Interface with flow computer

Make provision for:

- Installation of the flow computer which shall be prepared by GTCL in the enclosure
- Interface between RTU and the said flow computer

## □ Interface with receiver for turbine meter

Install the existing receiver for turbine meter(s) in the RTU enclosure and interface it (them) via communication (MODBUS) cable.

RAS-401 - 1/8 RAS-401 - 2/8

|      | Interface with other system Provide the interface between RTU and other system such as PLC or PC operated by the operating company including all communication cables between RTU and other system. |      |                                                                                                    |           |  |  |  |  |
|------|----------------------------------------------------------------------------------------------------|------|----------------------------------------------------------------------------------------------------|-----------|--|--|--|--|
|      | Des                                                                                                    | ign, | etween RTU and Master Telemetry Station<br>supply and install the cable between RTU and Master Telemetry Station<br>I Master Telemetry Station are located in the same site.                                   | n in case |  |  |  |  |
| Inst | rume                                                                                                    | ents |                                                                                                    |           |  |  |  |  |
| ☑    |                                                                                                    | _    | instruments<br>the existing instruments and cables.                                                                                                    |           |  |  |  |  |
|      | Note<br>Exis                                                                                                    |      | instruments and cables shall be serviced by the Employer.                                                                                                    |           |  |  |  |  |
|      | Des                                                                                                    | ign, | truments<br>supply and install the following instruments.<br>signals from instruments are to be cabled via field junction box to the R1                                                                        | ГU.       |  |  |  |  |
|      | <b>=</b> :                                                                                                    | Pres | ssure transmitters                                                                                                    | Q'ty      |  |  |  |  |
|      |                                                                                                    |      | Design, supply and intall: - Pressure transmitter on the existing spare tapping point - Tubing between tapping point and transmitter                                                                           |           |  |  |  |  |
|      |                                                                                                    |      | Prepare the tapping point for the pressure transmitter, and design, supply and install:  - Pressure transmitter on the prepared tapping point  - Tubing between tapping point and transmitter                  |           |  |  |  |  |
|      | ■:                                                                                                    | Diff | erential pressure transmitters                                                                                                    | Q'ty      |  |  |  |  |
|      |                                                                                                    |      | Design, supply and install: - Differential pressure transmitter on the existing spare tapping point - Tubing between tapping point and transmitter                                                             |           |  |  |  |  |
|      |                                                                                                    |      | Prepare the tapping point for the differential pressure transmitter, and design, supply and install:  - Differential pressure transmitter on the tapping point  - Tubing between tapping point and transmitter |           |  |  |  |  |
|      | <b>=</b> :                                                                                                    | Ten  | nprature transmitters                                                                                                    | Q'ty      |  |  |  |  |
|      |                                                                                                    |      | Design, supply and install: - Thermowell in the spare boss on the pipe - Resistance temperature detector complete with a head                                                                                  |           |  |  |  |  |

mounted transmitter into the thermowell

| ■: Limit switch                                                                                                    | Q'ty    |
|----------------------------------------------------------------------------------------------------|---------|
| <ul> <li>Design, supply and install the limit switch on the existing shutdown<br/>valve for valve position monitoring.</li> </ul>                                                                                                    |         |
| Pick up Signal from the Existing Turbine Meter Supply and install a dual pulse output pickup head in place of the single pulse output pickup in the existing turbine flowmeter sensor head. The output signal from the existing turbine flowmeter to be cabled via junction box to RTU. | Q'ty    |
| Local Field Instrument Junction Box Design, supply and install an Intrinsic safety junction box. The junction box to be suitable for glanding appropriate cables.                                                                                                    | Q'ty    |
| Instrument Cables Design, supply, install the instrument cables from the field instruments to junction box including each cable termination with gland.                                                                                                    | RTU via |

RAS-401 - 3/8

### ■: Slave Telemetry System

Removal of existing slave telemetry equipment
 Remove and dispose the existing slave telemetry system including antenna and cable.

### ☑ Slave Telemetry Equipment

Design, supply and install new slave telemetry equipment in the RTU enclosure, including cables and antenna.

Slave Telemetry Equipment (design & supply only)
 Design and supply new slave telemetry equipment in the RTU enclosure, including cables and antenna.

## ☑ Existing monopole

Re-use existing monople to mount new antenna.

# □ New monopole

Design, supply and install new monopole with foundation to mount new antenna.

New monopole (design & supply only)
 Design and supply new monopole to mount new antenna.

#### 3. Electrical Works

#### ■: Power Supply to RTU

- ☑ Electrical power shall be supplied to RTU from existing PDB, and existing power cable shall be re-used.
- Design, supply and install MCB box for the power supply to RTU including all cables from existing PDB to MCB box and from MCB box to RTU.
- Design, supply and intall power controller and power cable to RTU at remote site where electrical power is supplied from existing solar panel.
- Design, supply and install new solar panel, power controller and power cable to RTU.

## 4. Civil Works

#### ■: Foundation & Sunshade for RTU

- Re-use existing foundation & sunshade for RTU Examine the condition of existing foundation and sunshade for RTU and repair the defects, if any.
- Provide new foundation & sunshade for RTU
   Design and construct the foundation and sunshade for new RTU at suitable location. The foundation and sunshade should be designed to suitably accommodate new RTU.

## ■: Instrument Stand with Foundation & Sunshade

- ☑ Re-use existing Instrument stand(s) with foundation & sunshade Examine the condition of existing Instrument stand(s) with foundation & sunshade and repair the defects, if any.
- Provide new Instrument stand(s) with foundation & sunshade
   Design and construct the Instrument stand(s) with foundation & sunshade at suitable location. It should be designed to suitably accommodate the required number of instruments and explosion proof instrument field junction box.

RAS-401 - 5/8

5. Site Photo 6. Site Layout

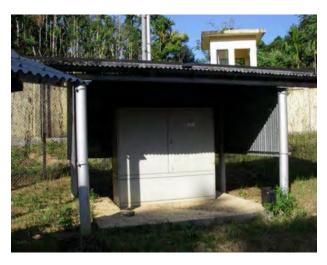

Existing RTU

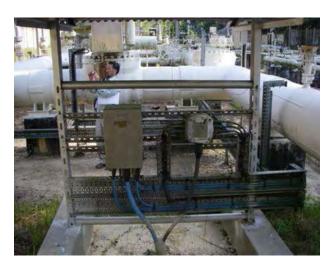

Existing Instrument Stand

See attached Layout Plan.

RAS-401 - 7/8 RAS-401 - 8/8

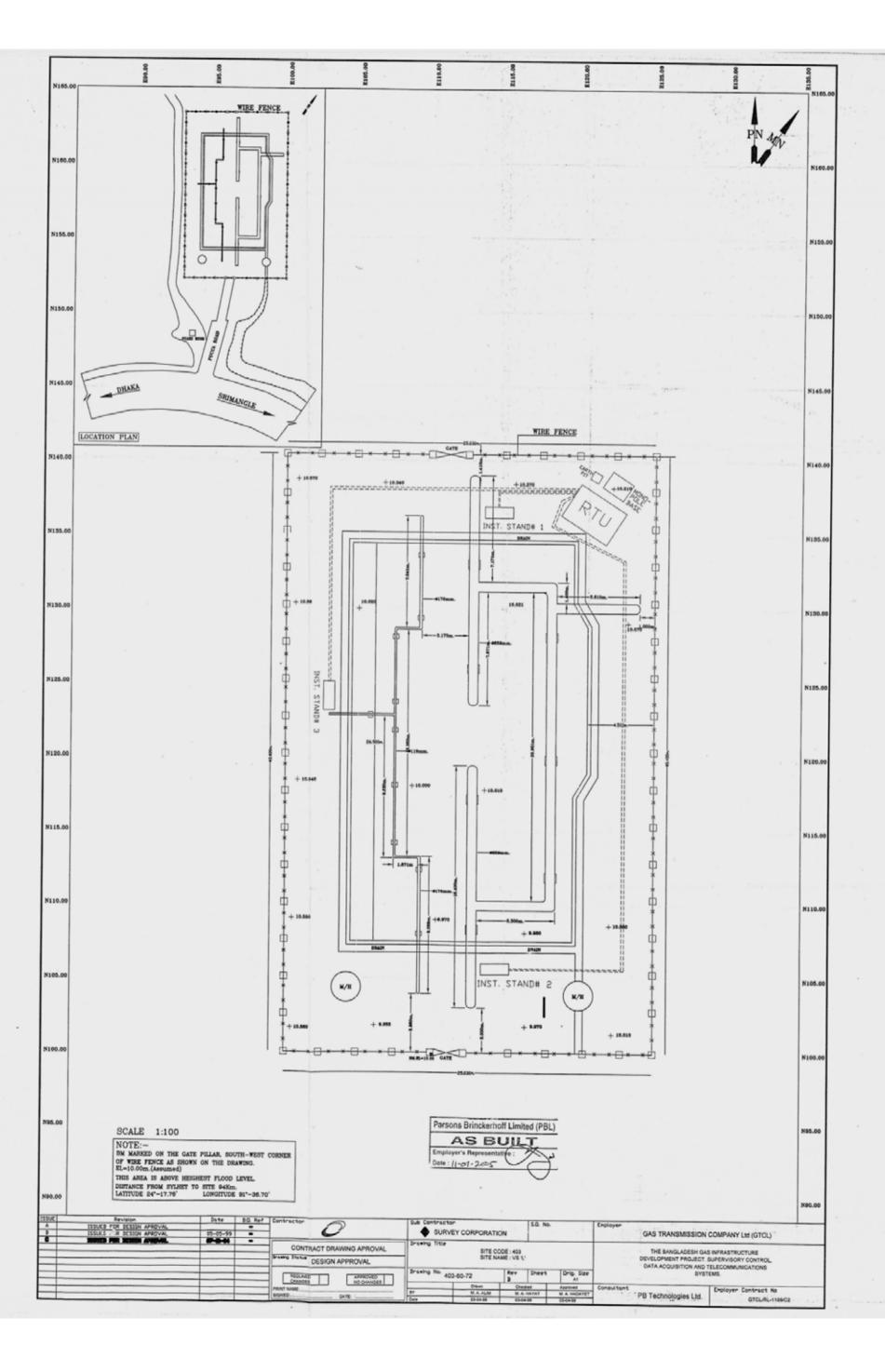

#### **Site Information**

| Site Name<br>Site Code |   | Valve Station H<br>10-RAS-402                                                                                           |       |                                                                                                    |
|------------------------|---|----------------------------------------------------------------------------------------------------|-------|----------------------------------------------------------------------------------------------------|
| Site Address           | : | To be provided later.                                                                                                   |       |                                                                                                    |
| Coordinates            |   | N 24° 29' 58.7"<br>Coordinates are surveyed by I                                                                        | . –   | 91° 44′ 32.1″<br>y type GPS and might be inaccurate.                                                                                                    |
| Site Type              |   | Control Center Gas Field CGS (City Gas Station) Compressor Station Pig Station MS (Metering Station) VS (Valve Station) |       | Master Telemetry Station Operating Company Terminal (OCT) Power station/Fertilizer Factory TBS (Town Bordering Station) DRS (District Regulating Station) GMS (Gas Manifold Station) |
| Site Status            |   | New System. Currently not covered by Th The New System.                                                                 | ne Ex | ng System and shall be covered by The<br>sisting System but shall be covered by<br>ered by The New System after the                                                                  |
| Operating Company      | : | GTCL                                                                                                    |       |                                                                                                    |
| Remarks                | : |                                                                                                    |       |                                                                                                    |
|                        |   |                                                                                                    |       |                                                                                                    |
|                        |   |                                                                                                    |       |                                                                                                    |
|                        |   |                                                                                                    |       |                                                                                                    |
|                        |   |                                                                                                    |       |                                                                                                    |
|                        |   |                                                                                                    |       |                                                                                                    |

## Scope of Work

Works checked off hereinafter shall be carried out for the Project

## 1. SCADA System

#### ■: RTU

#### ☑ RTU without display monitor

Design, supply and install a self-standing IP65 enclosure equipped with following items:

- RTŪ
- Instrumentation and communication equipment
- Backup battery system with charger for 24 hours
- Lighting
- Anti-condensation heater
- Earthing and lightning protection
- All internal wiring
- Other equipment to satisfy the functional requirements

## □ RTU with display monitor

Design, supply and install a self-standing IP65 enclosure equipped with following items:

- RTU
- Display monitor
- Instrumentation and communication equipment
- Backup battery system with charger for 24 hours
- Lighting
- Anti-condensation heater
- Earthing and lightning protection
- All internal wiring
- Other equipment to satisfy the functional requirements

## □ RTU (design & supply only)

Design and supply self-standing IP65 enclosure equipped with following items:

- RTU
- Instrumentation and communication equipment
- Backup battery system with charger for 24 hours
- Lighting
- Anti-condensation heater
- Earthing and lightning protection
- All internal wiring
- Other equipment to satisfy the functional requirements

## □ Interface with flow computer

Make provision for:

- Installation of the flow computer which shall be prepared by GTCL in the enclosure  $\,$
- Interface between RTU and the said flow computer

## □ Interface with receiver for turbine meter

Install the existing receiver for turbine meter(s) in the RTU enclosure and interface it (them) via communication (MODBUS) cable.

RAS-402 - 1/8 RAS-402 - 2/8

|      | Prov                                                                                                    | Interface with other system Provide the interface between RTU and other system such as PLC or PC operated by the operating company including all communication cables between RTU and other system. |                                                                                                    |      |  |  |  |
|------|----------------------------------------------------------------------------------------------------|----------------------------------------------------------------------------------------------------|----------------------------------------------------------------------------------------------------|------|--|--|--|
|      | Cable between RTU and Master Telemetry Station Design, supply and install the cable between RTU and Master Telemetry Station in case RTU and Master Telemetry Station are located in the same site. |                                                                                                    |                                                                                                    |      |  |  |  |
| Inst | rume                                                                                                    | ents                                                                                                    |                                                                                                    |      |  |  |  |
| Ø    | Existing instruments Re-use the existing instruments and cables.                                                                                                    |                                                                                                    |                                                                                                    |      |  |  |  |
|      | Note<br>Exis                                                                                                    |                                                                                                    | instruments and cables shall be serviced by the Employer.                                                                                                    |      |  |  |  |
|      | New Instruments Design, supply and install the following instruments. Output signals from instruments are to be cabled via field junction box to the RTU.                                           |                                                                                                    |                                                                                                    |      |  |  |  |
|      | ■ : Pressure transmitters                                                                                                    |                                                                                                    |                                                                                                    |      |  |  |  |
|      |                                                                                                    |                                                                                                    | Design, supply and intall: - Pressure transmitter on the existing spare tapping point - Tubing between tapping point and transmitter                                                                           |      |  |  |  |
|      |                                                                                                    |                                                                                                    | Prepare the tapping point for the pressure transmitter, and design, supply and install:  - Pressure transmitter on the prepared tapping point  - Tubing between tapping point and transmitter                  |      |  |  |  |
|      | <b>.</b> :                                                                                                    | Diff                                                                                                    | Ferential pressure transmitters                                                                                                    | Q'ty |  |  |  |
|      |                                                                                                    |                                                                                                    | Design, supply and install: - Differential pressure transmitter on the existing spare tapping point - Tubing between tapping point and transmitter                                                             |      |  |  |  |
|      |                                                                                                    |                                                                                                    | Prepare the tapping point for the differential pressure transmitter, and design, supply and install:  - Differential pressure transmitter on the tapping point  - Tubing between tapping point and transmitter |      |  |  |  |
|      | <b>.</b> :                                                                                                    | Ten                                                                                                    | nprature transmitters                                                                                                    | Q'ty |  |  |  |
|      |                                                                                                    |                                                                                                    | Design, supply and install: - Thermowell in the spare boss on the pipe                                                                                                    |      |  |  |  |

- Resistance temperature detector complete with a head

mounted transmitter into the thermowell

| ■: Limit switch                                                                                                    | Q'ty    |
|----------------------------------------------------------------------------------------------------|---------|
| <ul> <li>Design, supply and install the limit switch on the existing shutdown<br/>valve for valve position monitoring.</li> </ul>                                                                                                    |         |
| Pick up Signal from the Existing Turbine Meter Supply and install a dual pulse output pickup head in place of the single pulse output pickup in the existing turbine flowmeter sensor head. The output signal from the existing turbine flowmeter to be cabled via junction box to RTU. | Q'ty    |
| Local Field Instrument Junction Box Design, supply and install an Intrinsic safety junction box. The junction box to be suitable for glanding appropriate cables.                                                                                                    | Q'ty    |
| Instrument Cables Design, supply, install the instrument cables from the field instruments to junction box including each cable termination with gland.                                                                                                    | RTU via |

RAS-402 - 3/8

#### ■: Slave Telemetry System

Removal of existing slave telemetry equipment
 Remove and dispose the existing slave telemetry system including antenna and cable.

### ☑ Slave Telemetry Equipment

Design, supply and install new slave telemetry equipment in the RTU enclosure, including cables and antenna.

Slave Telemetry Equipment (design & supply only)
 Design and supply new slave telemetry equipment in the RTU enclosure, including cables and antenna.

#### ☑ Existing monopole

Re-use existing monople to mount new antenna.

# □ New monopole

Design, supply and install new monopole with foundation to mount new antenna.

New monopole (design & supply only)
 Design and supply new monopole to mount new antenna.

#### 3. Electrical Works

### ■: Power Supply to RTU

- Electrical power shall be supplied to RTU from existing PDB, and existing power cable shall be re-used.
- Design, supply and install MCB box for the power supply to RTU including all cables from existing PDB to MCB box and from MCB box to RTU.
- ☑ Design, supply and intall power controller and power cable to RTU at remote site where electrical power is supplied from existing solar panel.
- Design, supply and install new solar panel, power controller and power cable to RTU.

## 4. Civil Works

## ■: Foundation & Sunshade for RTU

- Re-use existing foundation & sunshade for RTU Examine the condition of existing foundation and sunshade for RTU and repair the defects, if any.
- Provide new foundation & sunshade for RTU
   Design and construct the foundation and sunshade for new RTU at suitable location. The foundation and sunshade should be designed to suitably accommodate new RTU.

## ■: Instrument Stand with Foundation & Sunshade

- ☑ Re-use existing Instrument stand(s) with foundation & sunshade Examine the condition of existing Instrument stand(s) with foundation & sunshade and repair the defects, if any.
- Provide new Instrument stand(s) with foundation & sunshade
   Design and construct the Instrument stand(s) with foundation & sunshade at suitable location. It should be designed to suitably accommodate the required number of instruments and explosion proof instrument field junction box.

RAS-402 - 5/8

5. Site Photo 6. Site Layout

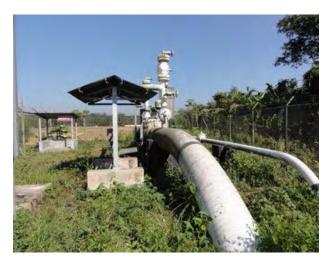

Site view

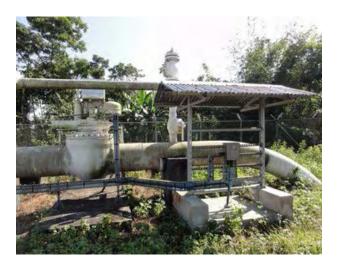

Existing Instrument Stand

See attached Layout Plan.

RAS-402 - 7/8 RAS-402 - 8/8

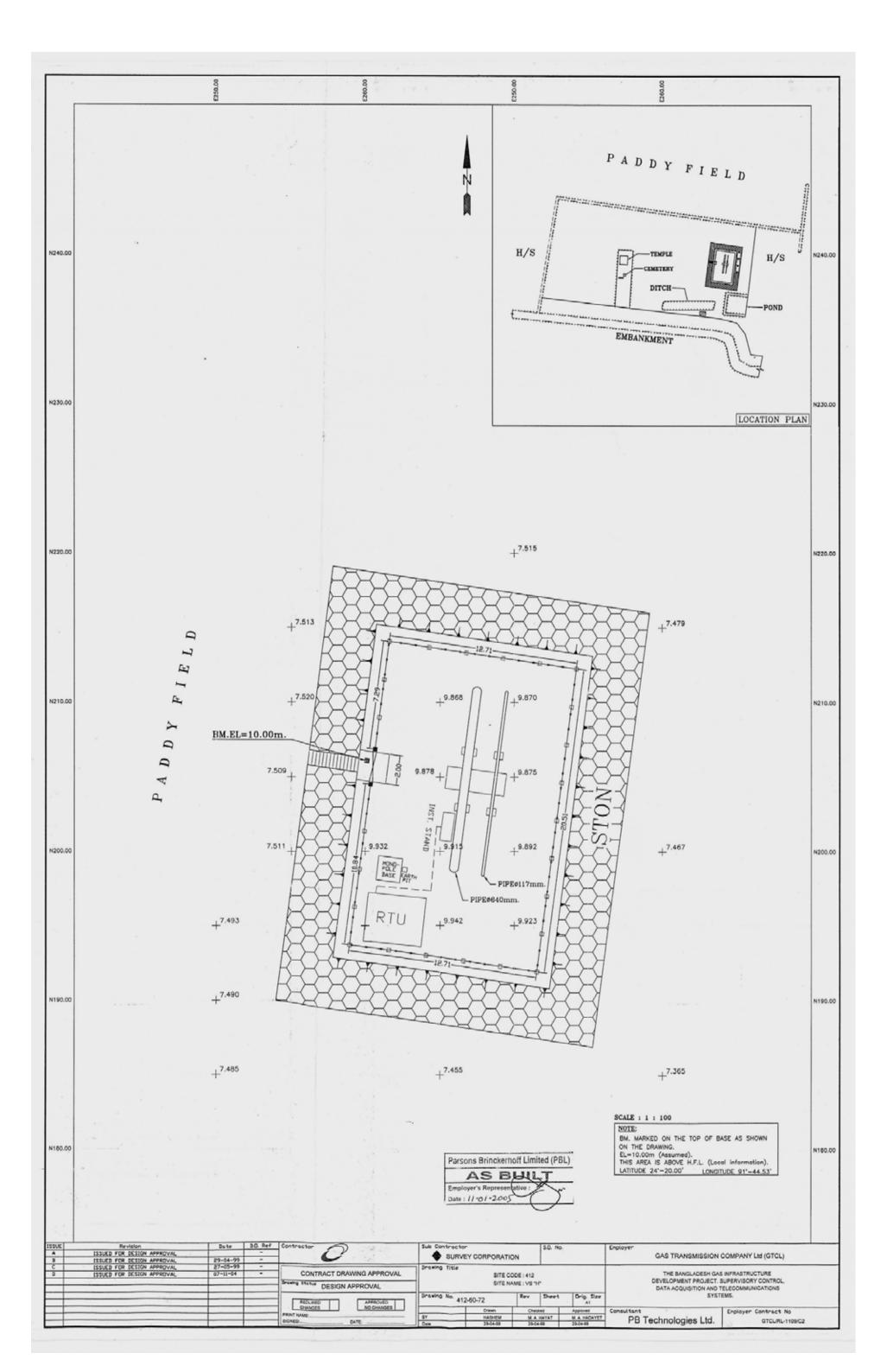

#### **Site Information**

| Site Name<br>Site Code |     | /alve Station K<br>0-RAS-403                                                                                            |       |                                                                                                    |
|------------------------|-----|----------------------------------------------------------------------------------------------------|-------|----------------------------------------------------------------------------------------------------|
| Site Address           | : Т | o be provided later.                                                                                                    |       |                                                                                                    |
| Coordinates            |     | I 24° 22′ 19.6 ″<br>Coordinates are surveyed by                                                                         |       | 91° 44′ 10.9 ″<br>ly type GPS and might be inaccurate.                                                                                                    |
| Site Type              |     | Control Center Gas Field CGS (City Gas Station) Compressor Station Pig Station MS (Metering Station) VS (Valve Station) |       | Master Telemetry Station Operating Company Terminal (OCT) Power station/Fertilizer Factory TBS (Town Bordering Station) DRS (District Regulating Station) GMS (Gas Manifold Station) |
| Site Status            |     | New System. Currently not covered by The New System.                                                                    | he Ex | ng System and shall be covered by The<br>kisting System but shall be covered by<br>ered by The New System after the                                                                  |
| Operating Company      | : 0 | STCL                                                                                                    |       |                                                                                                    |
| Remarks                | : _ |                                                                                                    |       |                                                                                                    |
|                        | _   |                                                                                                    |       |                                                                                                    |
|                        | _   |                                                                                                    |       |                                                                                                    |
|                        | -   |                                                                                                    |       |                                                                                                    |
|                        |     |                                                                                                    |       |                                                                                                    |
|                        |     |                                                                                                    |       |                                                                                                    |

## Scope of Work

Works checked off hereinafter shall be carried out for the Project

## 1. SCADA System

#### ■: RTU

#### ☑ RTU without display monitor

Design, supply and install a self-standing IP65 enclosure equipped with following items:

- RTÜ
- Instrumentation and communication equipment
- Backup battery system with charger for 24 hours
- Lighting
- Anti-condensation heater
- Earthing and lightning protection
- All internal wiring
- Other equipment to satisfy the functional requirements

## □ RTU with display monitor

Design, supply and install a self-standing IP65 enclosure equipped with following items:

- RTU
- Display monitor
- Instrumentation and communication equipment
- Backup battery system with charger for 24 hours
- Lighting
- Anti-condensation heater
- Earthing and lightning protection
- All internal wiring
- Other equipment to satisfy the functional requirements

## □ RTU (design & supply only)

Design and supply self-standing IP65 enclosure equipped with following items:

- RTU
- Instrumentation and communication equipment
- Backup battery system with charger for 24 hours
- Lighting
- Anti-condensation heater
- Earthing and lightning protection
- All internal wiring
- Other equipment to satisfy the functional requirements

## □ Interface with flow computer

Make provision for:

- Installation of the flow computer which shall be prepared by GTCL in the enclosure  $\,$
- Interface between RTU and the said flow computer

## □ Interface with receiver for turbine meter

Install the existing receiver for turbine meter(s) in the RTU enclosure and interface it (them) via communication (MODBUS) cable.

RAS-403 - 1/8 RAS-403 - 2/8

|      | Interface with other system Provide the interface between RTU and other system such as PLC or PC operated by the operating company including all communication cables between RTU and other system. |      |                                                                                                    |      |  |  |  |
|------|----------------------------------------------------------------------------------------------------|------|----------------------------------------------------------------------------------------------------|------|--|--|--|
|      | Cable between RTU and Master Telemetry Station Design, supply and install the cable between RTU and Master Telemetry Station in case RTU and Master Telemetry Station are located in the same site. |      |                                                                                                    |      |  |  |  |
| Inst | rume                                                                                                    | ents |                                                                                                    |      |  |  |  |
| Ø    | Existing instruments<br>Re-use the existing instruments and cables.                                                                                                    |      |                                                                                                    |      |  |  |  |
|      | Note<br>Exis                                                                                                    |      | instruments and cables shall be serviced by the Employer.                                                                                                    |      |  |  |  |
|      | New Instruments Design, supply and install the following instruments. Output signals from instruments are to be cabled via field junction box to the RTU.                                           |      |                                                                                                    |      |  |  |  |
|      | <b>-</b> :                                                                                                    | Pres | ssure transmitters                                                                                                    | Q'ty |  |  |  |
|      |                                                                                                    |      | Design, supply and intall: - Pressure transmitter on the existing spare tapping point - Tubing between tapping point and transmitter                                                                           |      |  |  |  |
|      |                                                                                                    |      | Prepare the tapping point for the pressure transmitter, and design, supply and install:  - Pressure transmitter on the prepared tapping point  - Tubing between tapping point and transmitter                  |      |  |  |  |
|      | ■:                                                                                                    | Diff | erential pressure transmitters                                                                                                    | Q'ty |  |  |  |
|      |                                                                                                    |      | Design, supply and install:  - Differential pressure transmitter on the existing spare tapping point  - Tubing between tapping point and transmitter                                                           |      |  |  |  |
|      |                                                                                                    |      | Prepare the tapping point for the differential pressure transmitter, and design, supply and install:  - Differential pressure transmitter on the tapping point  - Tubing between tapping point and transmitter |      |  |  |  |
|      | <b>=</b> :                                                                                                    | Ten  | nprature transmitters                                                                                                    | Q'ty |  |  |  |
|      |                                                                                                    |      | Design, supply and install:  - Thermowell in the spare boss on the pipe  - Resistance temperature detector complete with a head                                                                                |      |  |  |  |

mounted transmitter into the thermowell

| ■: Limit switch                                                                                                    |         |  |  |  |
|----------------------------------------------------------------------------------------------------|---------|--|--|--|
| <ul> <li>Design, supply and install the limit switch on the existing shutdown<br/>valve for valve position monitoring.</li> </ul>                                                                                                    |         |  |  |  |
| Pick up Signal from the Existing Turbine Meter Supply and install a dual pulse output pickup head in place of the single pulse output pickup in the existing turbine flowmeter sensor head. The output signal from the existing turbine flowmeter to be cabled via junction box to RTU. | Q'ty    |  |  |  |
| Local Field Instrument Junction Box Design, supply and install an Intrinsic safety junction box. The junction box to be suitable for glanding appropriate cables.                                                                                                    | Q'ty    |  |  |  |
| Instrument Cables Design, supply, install the instrument cables from the field instruments to junction box including each cable termination with gland.                                                                                                    | RTU via |  |  |  |

RAS-403 - 3/8

### ■: Slave Telemetry System

Removal of existing slave telemetry equipment
 Remove and dispose the existing slave telemetry system including antenna and cable.

### ☑ Slave Telemetry Equipment

Design, supply and install new slave telemetry equipment in the RTU enclosure, including cables and antenna.

Slave Telemetry Equipment (design & supply only)
 Design and supply new slave telemetry equipment in the RTU enclosure, including cables and antenna.

#### Existing monopole

Re-use existing monople to mount new antenna.

## □ New monopole

Design, supply and install new monopole with foundation to mount new antenna.

New monopole (design & supply only)
 Design and supply new monopole to mount new antenna.

#### 3. Electrical Works

### ■: Power Supply to RTU

- Electrical power shall be supplied to RTU from existing PDB, and existing power cable shall be re-used.
- Design, supply and install MCB box for the power supply to RTU including all cables from existing PDB to MCB box and from MCB box to RTU.
- ☑ Design, supply and intall power controller and power cable to RTU at remote site where electrical power is supplied from existing solar panel.
- Design, supply and install new solar panel, power controller and power cable to RTU.

## 4. Civil Works

## ■: Foundation & Sunshade for RTU

- Re-use existing foundation & sunshade for RTU Examine the condition of existing foundation and sunshade for RTU and repair the defects, if any.
- Provide new foundation & sunshade for RTU
   Design and construct the foundation and sunshade for new RTU at suitable location. The foundation and sunshade should be designed to suitably accommodate new RTU.

## ■: Instrument Stand with Foundation & Sunshade

- ☑ Re-use existing Instrument stand(s) with foundation & sunshade Examine the condition of existing Instrument stand(s) with foundation & sunshade and repair the defects, if any.
- □ Provide new Instrument stand(s) with foundation & sunshade

  Design and construct the Instrument stand(s) with foundation & sunshade at suitable location. It should be designed to suitably accommodate the required number of instruments and explosion proof instrument field junction box.

RAS-403 - 5/8

5. Site Photo 6. Site Layout

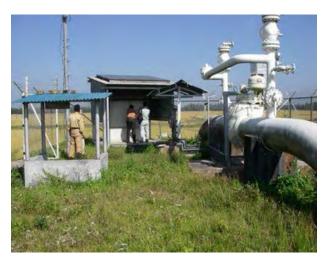

Site View

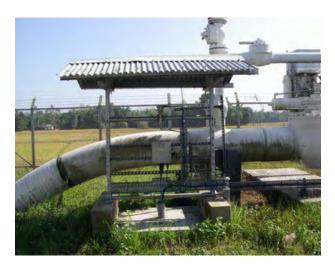

Existing Instrument Stand

See attached Layout Plan.

RAS-403 - 7/8 RAS-403 - 8/8

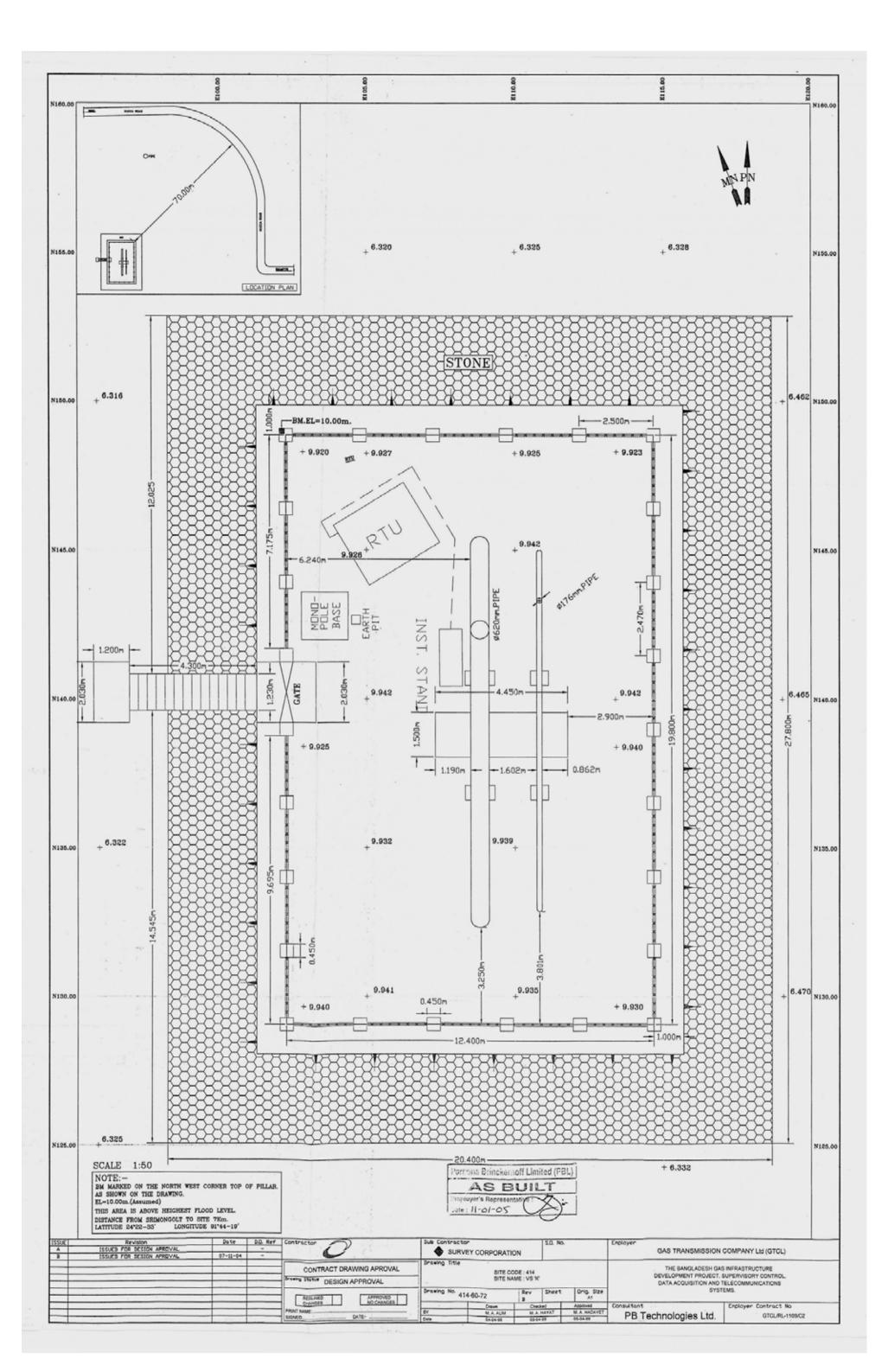